## <span id="page-0-0"></span>Package 'BioProbability'

January 24, 2020

Type Package

Title Probability in Biostatistics

Version 1.0

Author Alejandro Saavedra-Nieves, Paula Saavedra-Nieves

Maintainer Paula Saavedra-Nieves <paula.saavedra@usc.es>

Description Several tools for analyzing diagnostic tests and 2x2 contingency tables are provided. In particular, positive and negative predictive values for a diagnostic tests can be calculated from prevalence, sensitivity and specificity values. For contingency tables, relative risk and odds ratio measures are estimated. Furthermore, confidence intervals are provided.

License GPL-2

NeedsCompilation no

Repository CRAN

Date/Publication 2020-01-24 18:10:07 UTC

### R topics documented:

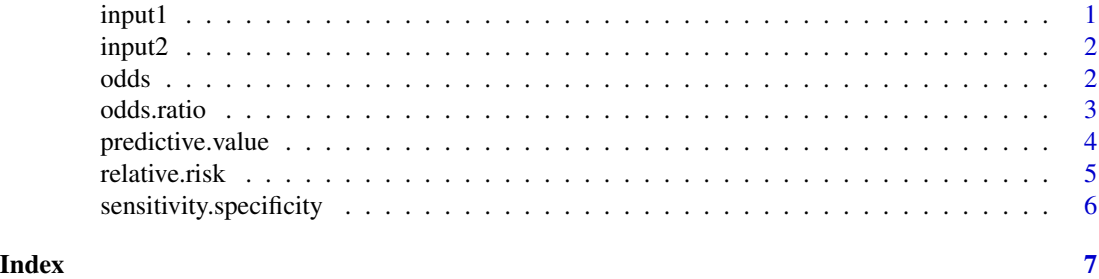

input1 *Auxiliary function*

#### Description

Auxiliary function.

<span id="page-1-0"></span>input2 *Auxiliary function*

#### Description

Auxiliary function.

odds *Odds of a success*

#### Description

This function calculates the odds of a success from its probability. For more details, see Agresti (2018, ISBN: 978-1-119-40528-3).

#### Usage

odds(p,name="Prevalence")

#### Arguments

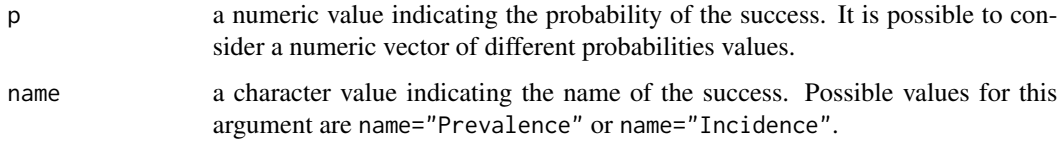

#### Value

A matrix of two columns. The first column contains the vector of probabilities p. The second column contains the corresponding odds values.

#### References

Agresti, A. (2018). An introduction to categorical data analysis. John Wiley & Sons. ISBN: 978-1- 119-40528-3.

#### Examples

odds(0.09, name="Prevalence")

#### <span id="page-2-0"></span>Description

This function calculates the odds ratio from a contingency table. Furthermore, a confidence interval for the odds ratio is provided. Details on the confidence interval can be found in Agresti (2018, ISBN: 978-1-119-40528-3).

#### Usage

```
odds.ratio(A, show.matrix = FALSE, conf.int = FALSE, level = 0.05)
```
#### Arguments

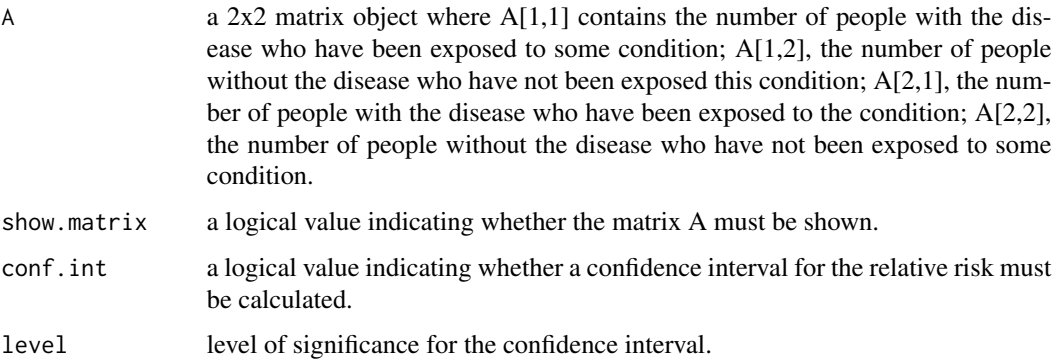

#### Value

If conf.int=TRUE, a list of length equal to two. The first element of the list Odds Ratio corresponds to the estimation of the odds ratio; the second one Confidence Interval of level contains the corresponding confidence interval.

If conf.int=FALSE, a numeric value corresponding to the estimation of the odds ratio.

#### References

Agresti, A. (2018). An introduction to categorical data analysis. John Wiley & Sons. ISBN: 978-1- 119-40528-3.

```
A<-matrix(c(744,231,421,659),nrow=2)
odds.ratio(A,show.matrix=TRUE,conf.int=TRUE)
```
<span id="page-3-0"></span>

#### Description

This function calculates the positive and negative predictive values for a diagnostic test from the prevalence, the sensitivity and the specificity values using the Bayes' theorem. For more details, see Agresti (2018, ISBN: 978-1-119-40528-3).

#### Usage

predictive.value(p, Spe, Sen, plot.it = FALSE)

#### Arguments

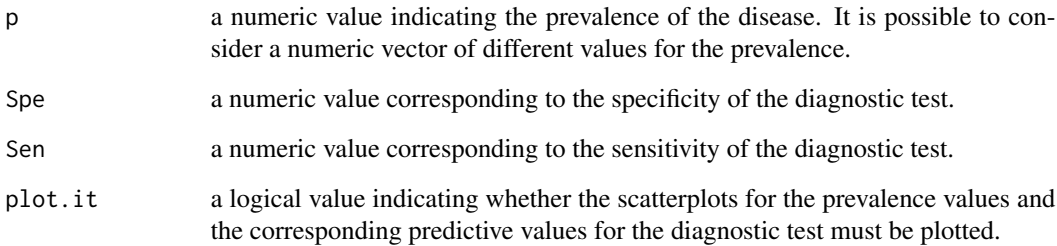

#### Value

A matrix of three columns. The first column contains the vector of prevalences p. The second and third columns contain the corresponding positive and negative predictive values, respectively.

If plot.it=TRUE, the scatterplots for the prevalence values and the predictive values is are plotted.

#### References

Agresti, A. (2018). An introduction to categorical data analysis. John Wiley & Sons. ISBN: 978-1- 119-40528-3.

```
p<-seq(0.001,0.1,length=10)
predictive.value(p,Spe=0.95,Sen=0.97,plot.it=TRUE)
```
#### <span id="page-4-0"></span>Description

This function calculates the relative risk from a contingency table. Furthermore, a confidence interval for the relative risk is provided. Details on the confidence interval can be found in Agresti (2018, ISBN: 978-1-119-40528-3).

#### Usage

```
relative.risk(A, show.matrix = FALSE, conf.int = FALSE, level = 0.05)
```
#### Arguments

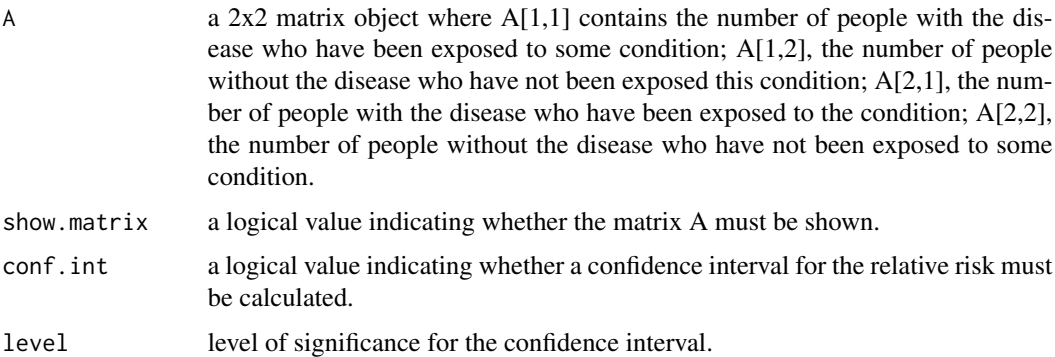

#### Value

If conf.int=TRUE, a list of length equal to two. The first element of the list Relative Risk corresponds to the estimation of the relative risk; the second one Confidence Interval of level contains the corresponding confidence interval.

If conf.int=FALSE, a numeric value corresponding to the estimation of the relative risk.

#### References

Agresti, A. (2018). An introduction to categorical data analysis. John Wiley & Sons. ISBN: 978-1- 119-40528-3.

```
A<-matrix(c(744,231,421,659),nrow=2)
relative.risk(A,show.matrix=TRUE,conf.int=TRUE)
relative.risk(A,show.matrix=TRUE,conf.int=TRUE,level=0.1)
```

```
sensitivity.specificity
```
*Sensitivity and specificity for a diagnostic test.*

#### Description

This function calculates the sensitivity and specificity for a diagnostic test. Definition of these two concepts can be found in Agresti (2018, ISBN: 978-1-119-40528-3).

#### Usage

```
sensitivity.specificity(A, show.matrix = FALSE)
```
#### Arguments

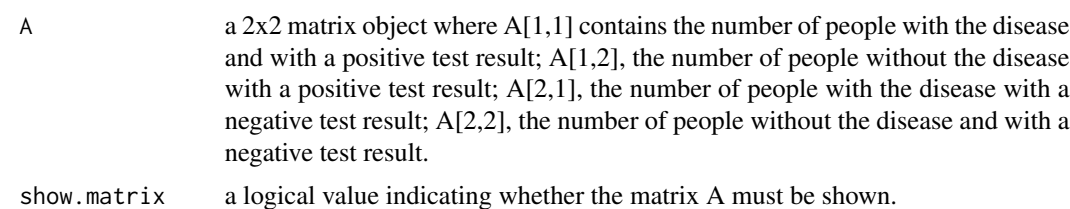

#### Value

A vector object of two components: The first one cointains the sensitivity and the second component, the specificity.

#### References

Agresti, A. (2018). An introduction to categorical data analysis. John Wiley & Sons. ISBN: 978-1- 119-40528-3.

```
A<-matrix(c(744,231,421,659),nrow=2)
sensitivity.specificity(A,show.matrix=TRUE)
```
# <span id="page-6-0"></span>Index

input1, [1](#page-0-0) input2, [2](#page-1-0) odds, [2](#page-1-0) odds.ratio, [3](#page-2-0) predictive.value, [4](#page-3-0) relative.risk, [5](#page-4-0) sensitivity.specificity, [6](#page-5-0)